## **Handleiding contact TMS**

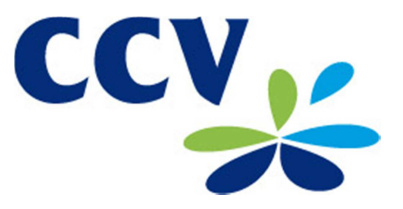

**Kijk ook op youtube:** http://www.youtube.com/watch?v=iNr-Fj85-QM

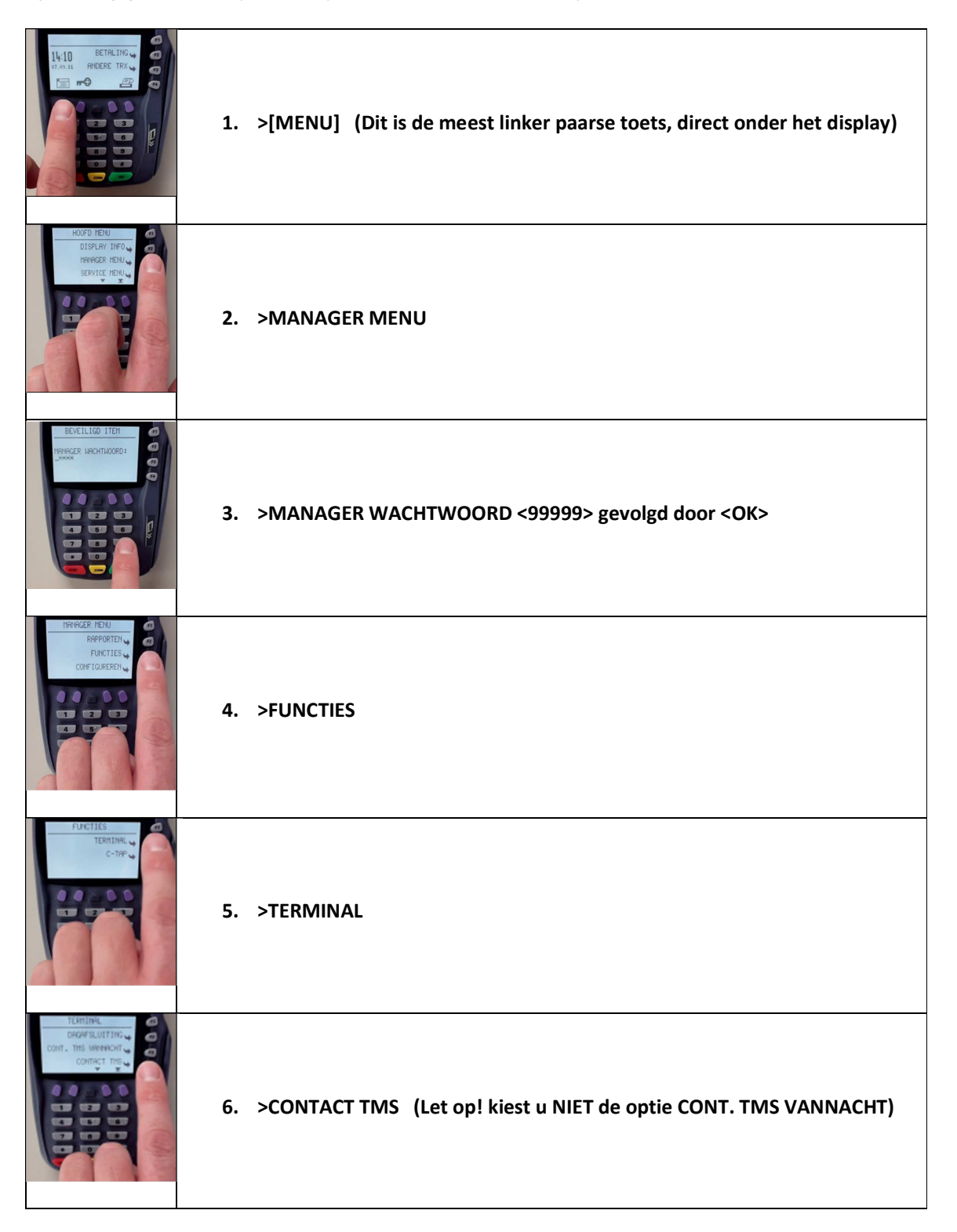